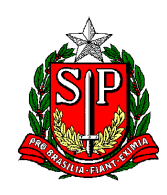

Secretaria de Estado da Educação **DIRETORIA DE ENSINO REGIÃO CENTRO-OESTE** Avenida Rio Branco, nº 1.260 – São Paulo/SP CEP 01206-001 Telefone: 11 3866-3510 Site: http://decentrooeste.educacao.sp.gov.br  **E-mail: dectocrh@educacao.sp.gov.br**

## **ATS - ADICIONAL DE TEMPO DE SERVIÇO**

ABRIR/INICIAR SEI - Escolher tipo:

## *PROCESSO DE CONCESSÃO E INCORPORAÇÃO DE VANTAGENS PECUNIÁRIAS*

Em ESPECIFICAÇÃO escrever: *ATS – NOME, RG – DI*

Deve constar:

- Ofício da escola (elaborado/escrito dentro do SEI)\*

- Declaração de que o PUCT foi revisto e reorganizado – (elaborado/escrito dentro do SEI – assinado pela GOE – na ausência de GOE, elaborado assinado pelo diretor).

Modelo de texto: *Declaro para fins de Adicional de Tempo de Serviço, que o PUCT de NOME RG CARGO/FUNÇÃO DI – foi revisto e reorganizado*.

- Ficha **100** do respectivo período.

SEI instruído enviar para NFP-CTO.

**NOTA:** Após a publicação, o NFP vai aguardar a disponibilização da respectiva Apostila na SED, que deverá ser incluída no mesmo SEI, e uma via física deverá ser impressa para ser inserida no PUCT físico.

Depois, o respectivo SEI será devolvido para a escola de origem, que deverá arquivá-lo (sobrestar processo) para novas solicitações.

## **Informações adicionais**

\*Caso haja dúvida ao elaborar/escrever Ofício/Despacho dentro do SEI, seguir instrução Manuais CRH.